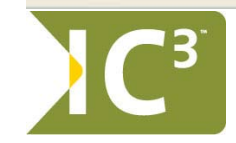

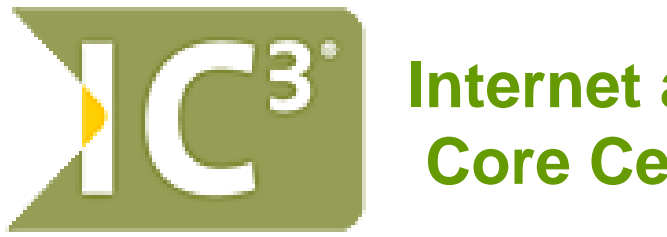

**Internet and Computing Core Certification (IC³ )**

計算機綜合能力考核 全球標準 ¾計算機基礎 **Computing Fundamentals** ¾主要軟體應用 **Key Applications** ¾網路應用 **(**與安全 **) Living Online**

**http://www.certiport.com http://www.certiport.com.tw**

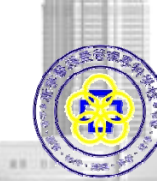

Computer & Networking Center Kang-Ning Junior College of Medical Care and Management

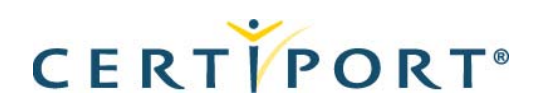

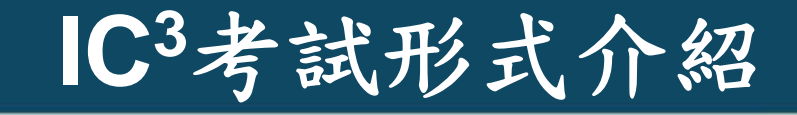

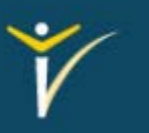

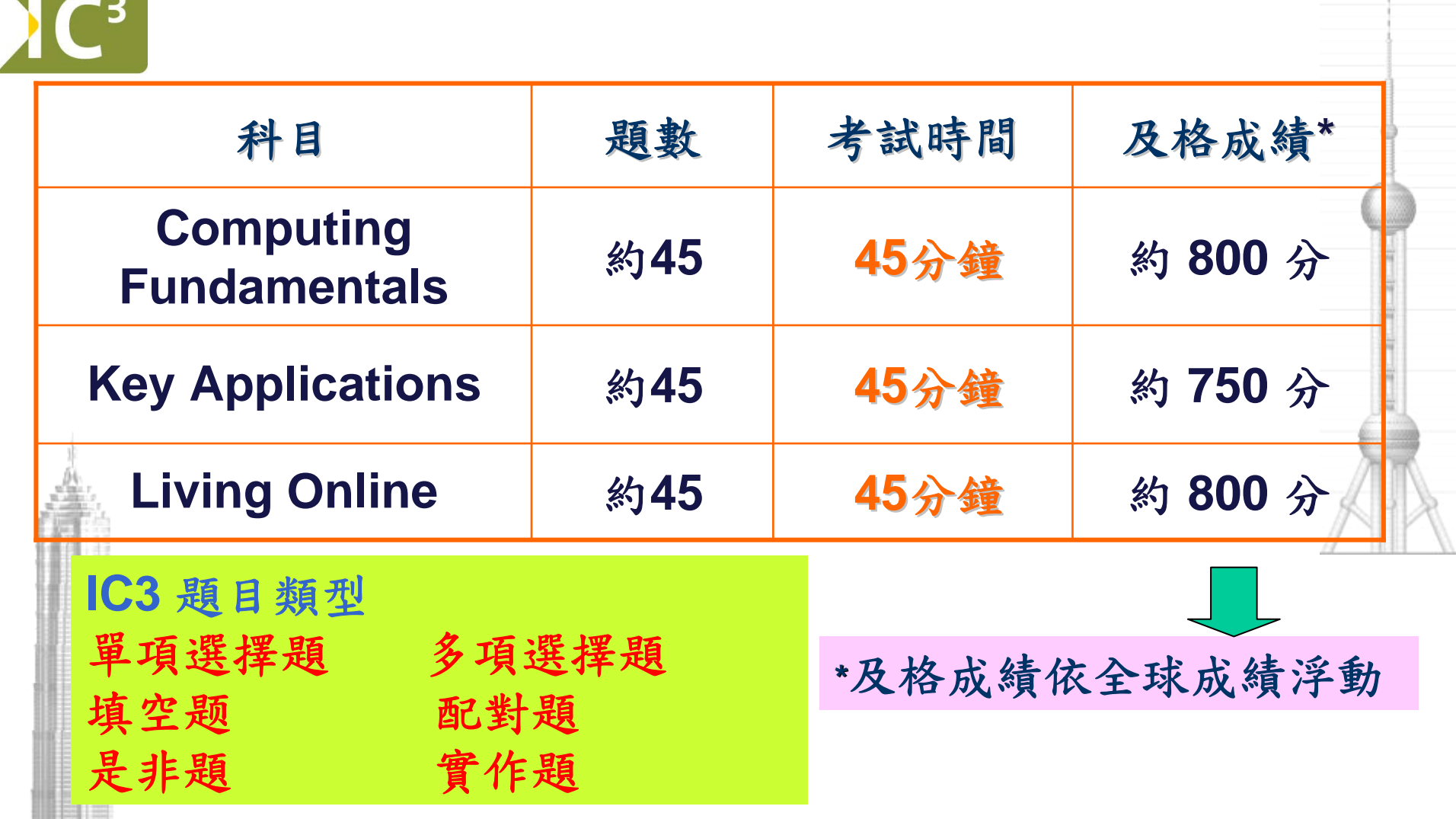

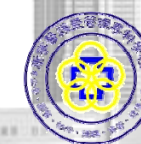

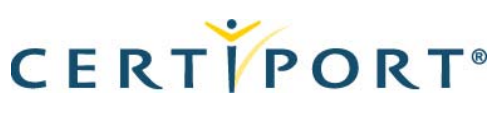

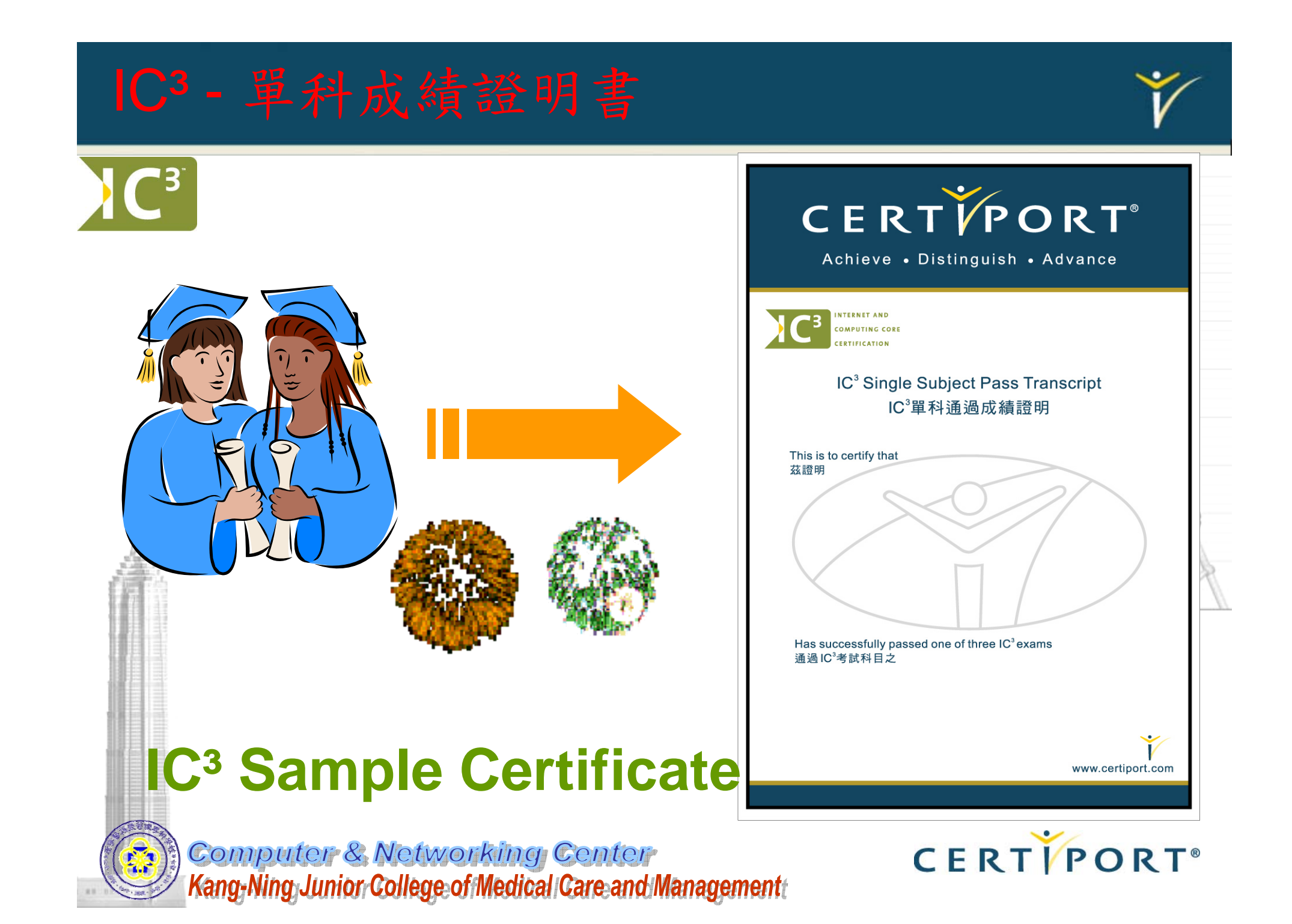

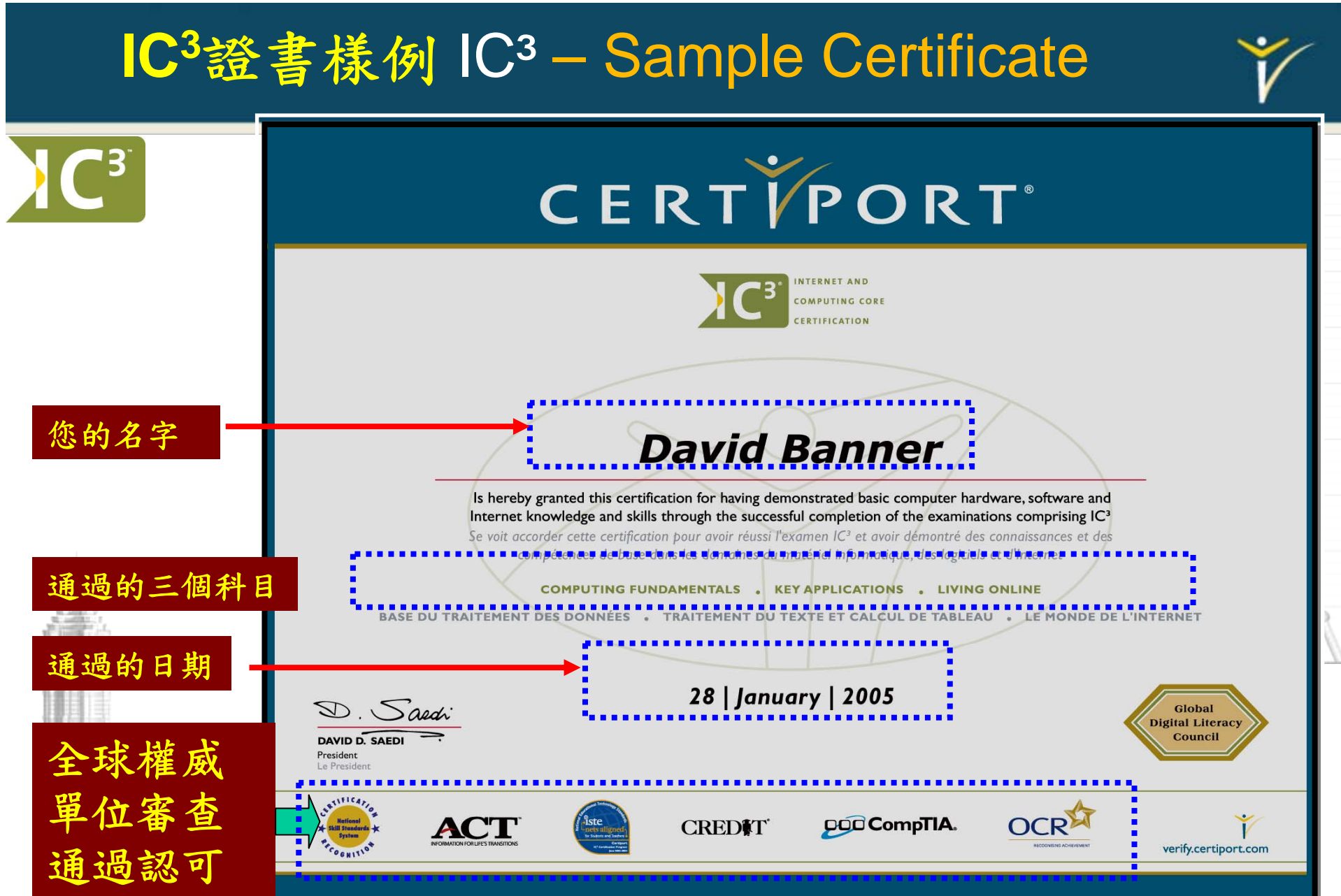

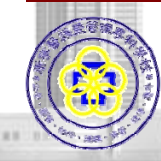

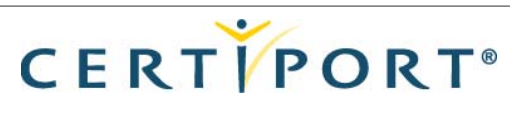

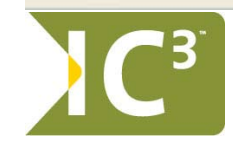

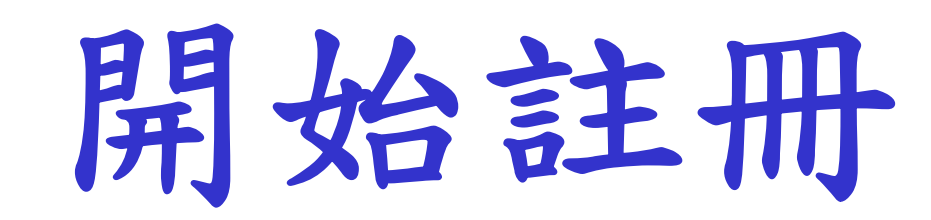

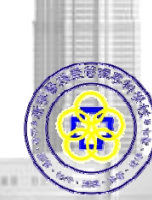

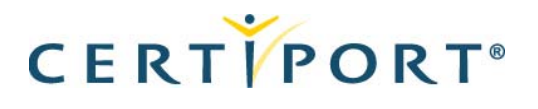

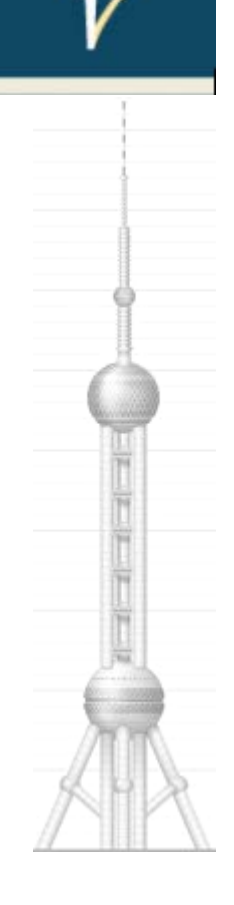

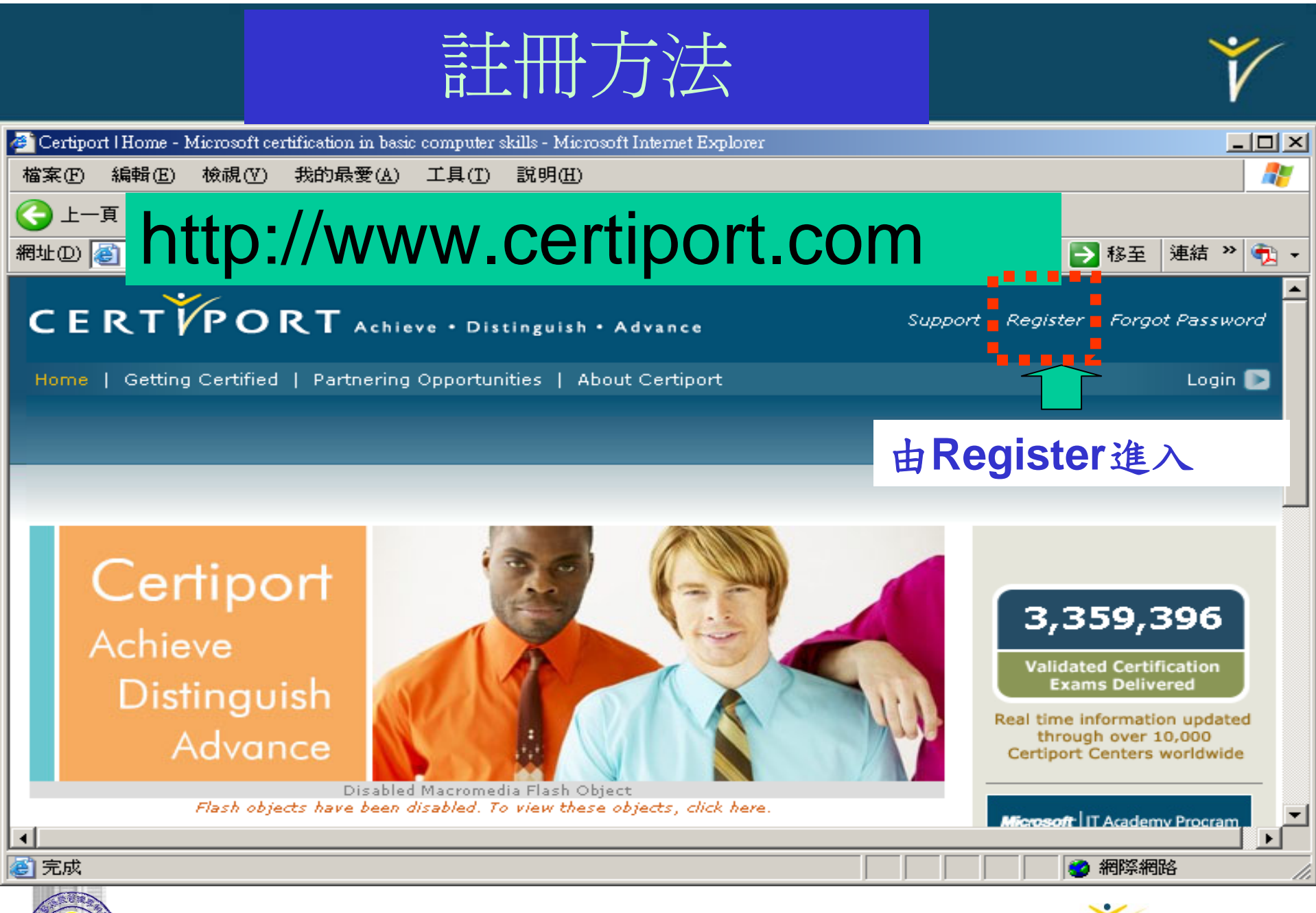

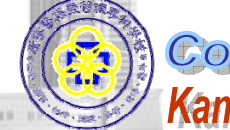

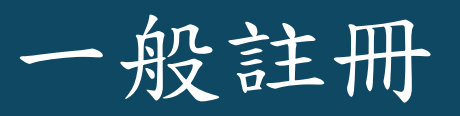

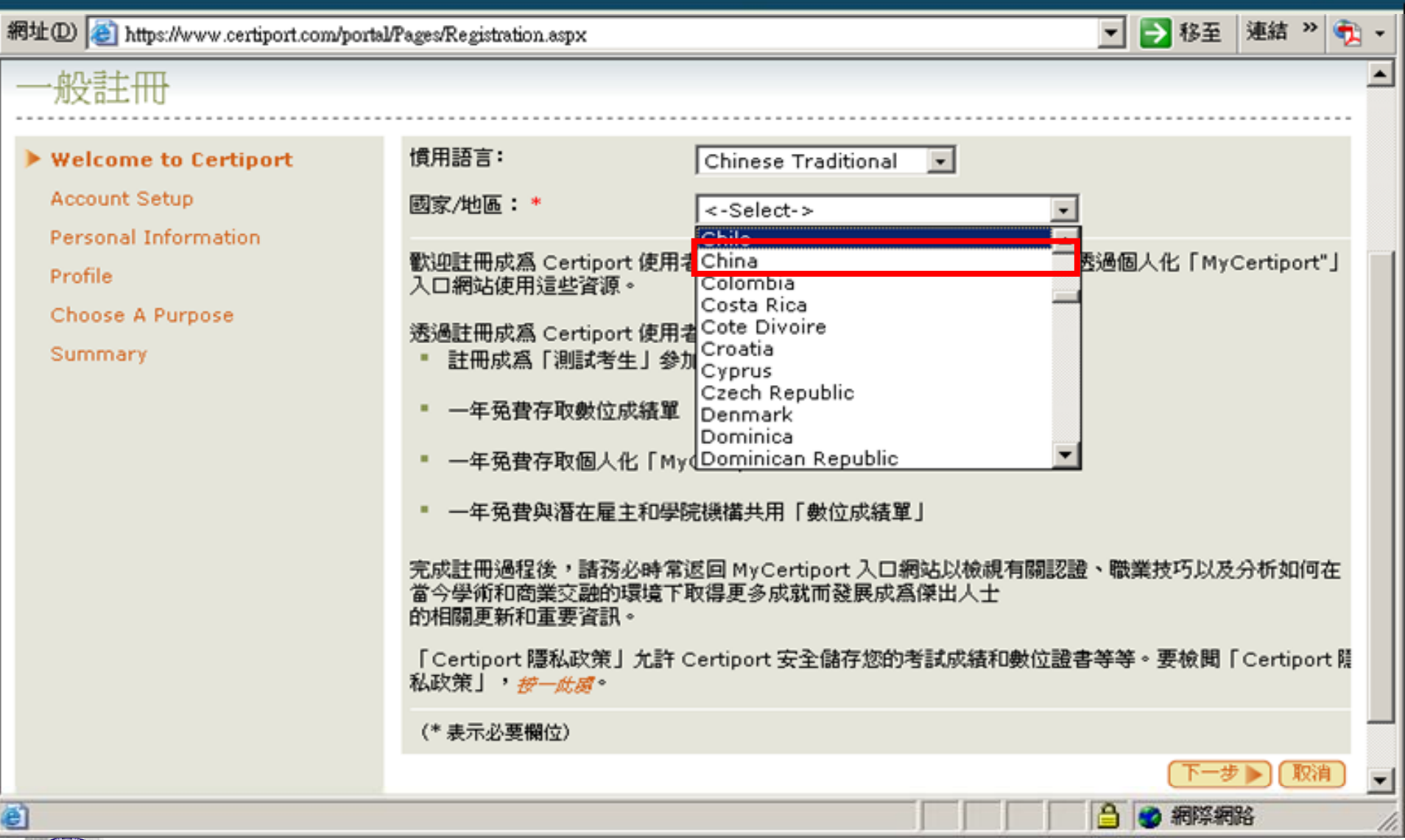

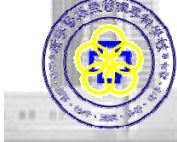

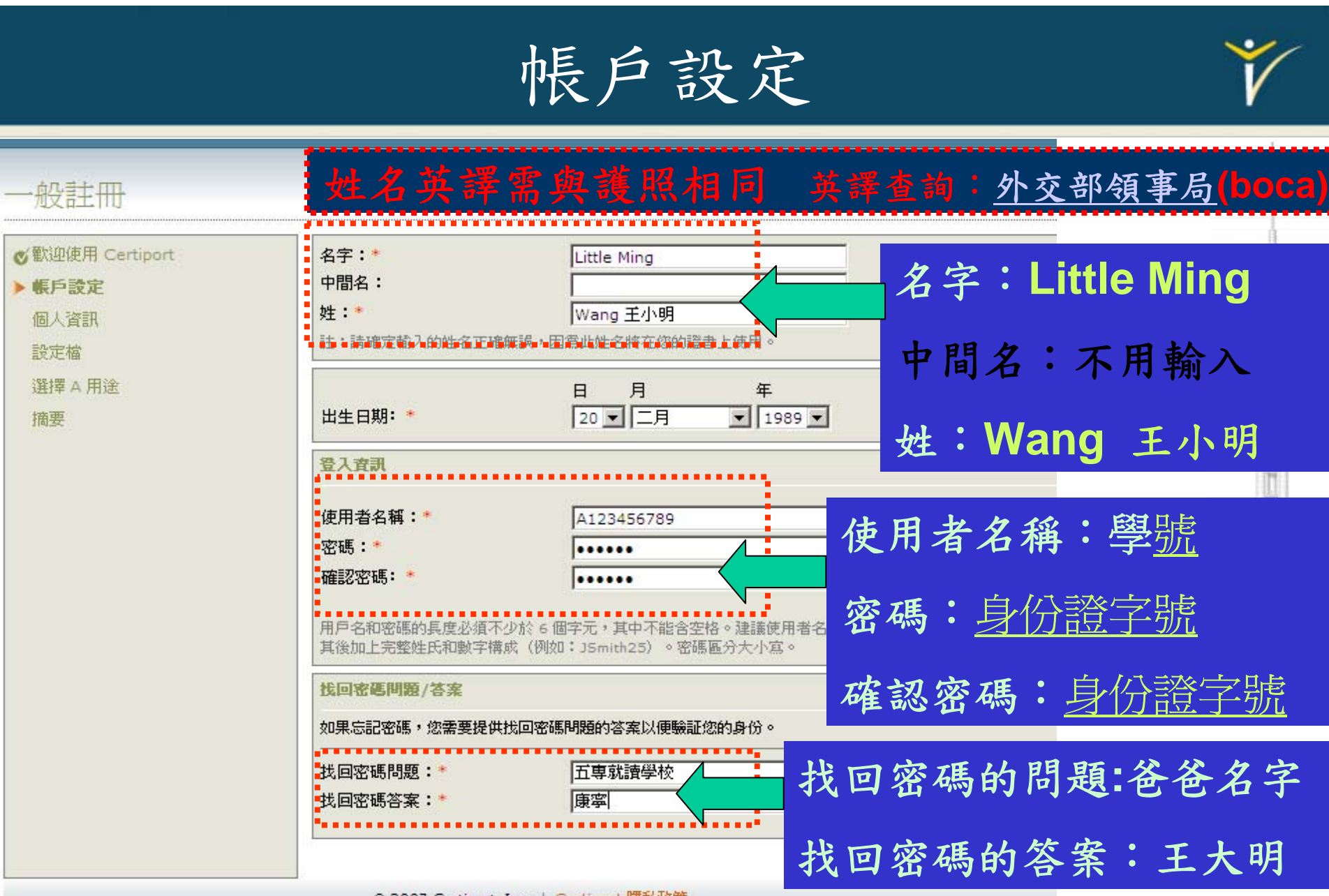

© 2007 Certiport, Inc. | Certiport 隱私政策

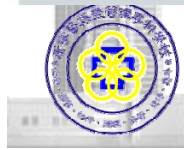

Computer & Networking Center Kang-Ning Junior College of Medical Care and Management

個人資訊

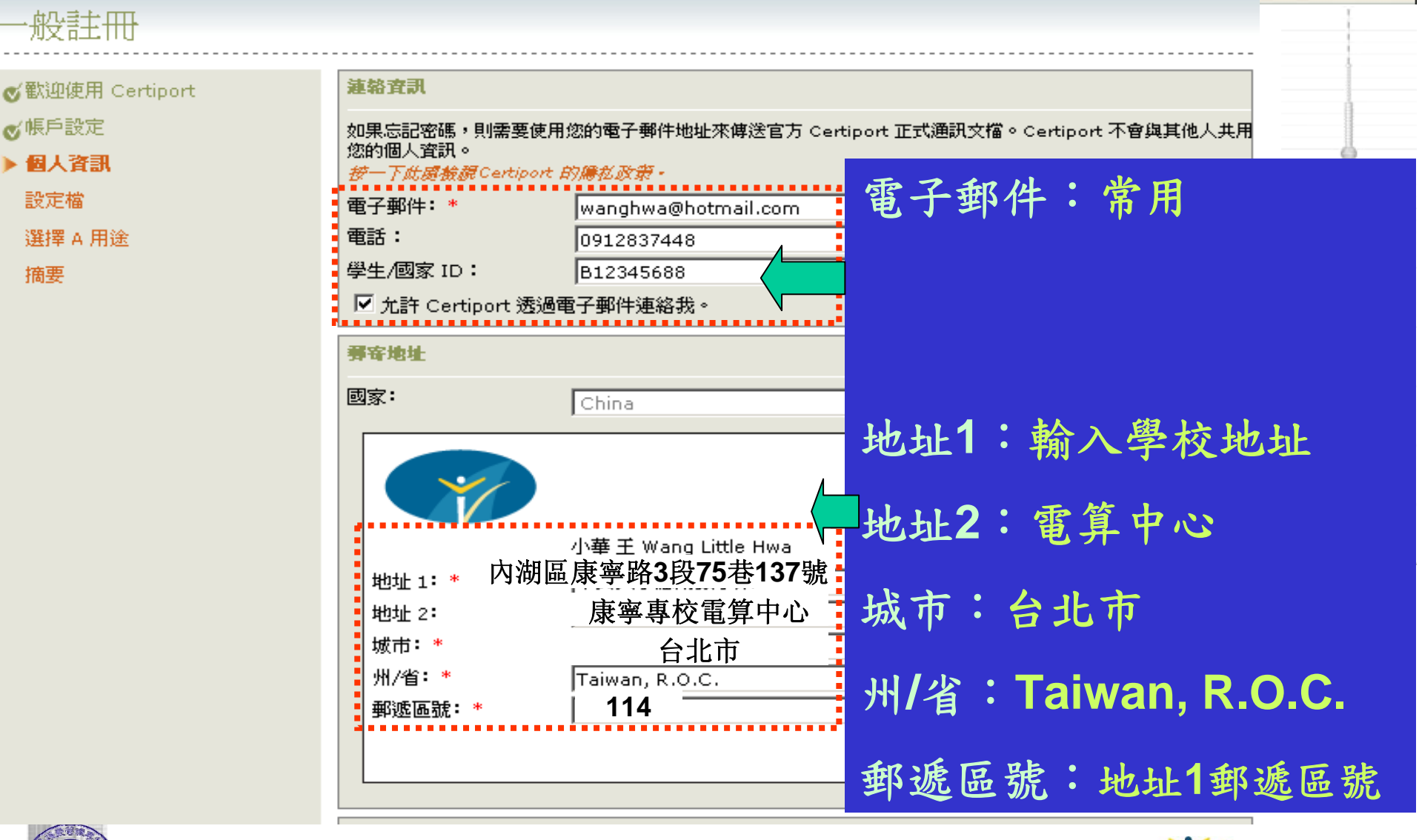

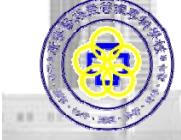

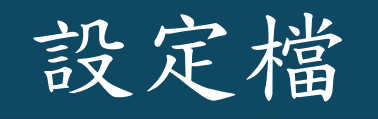

網址(D) a https://www.certiport.com/portal/Pages/Registration.aspx

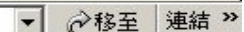

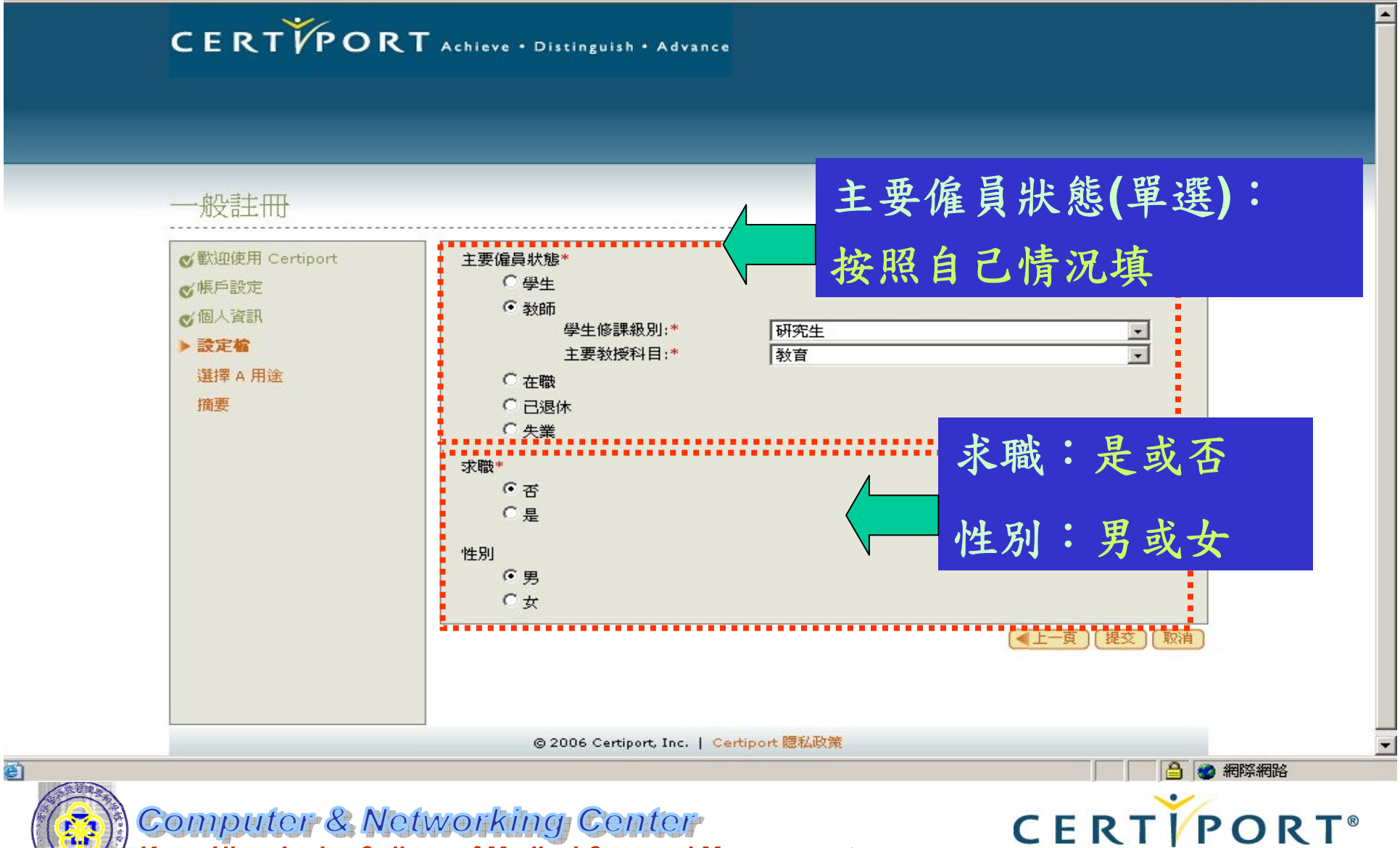

Kang-Ning Junior College of Medical Care and Management

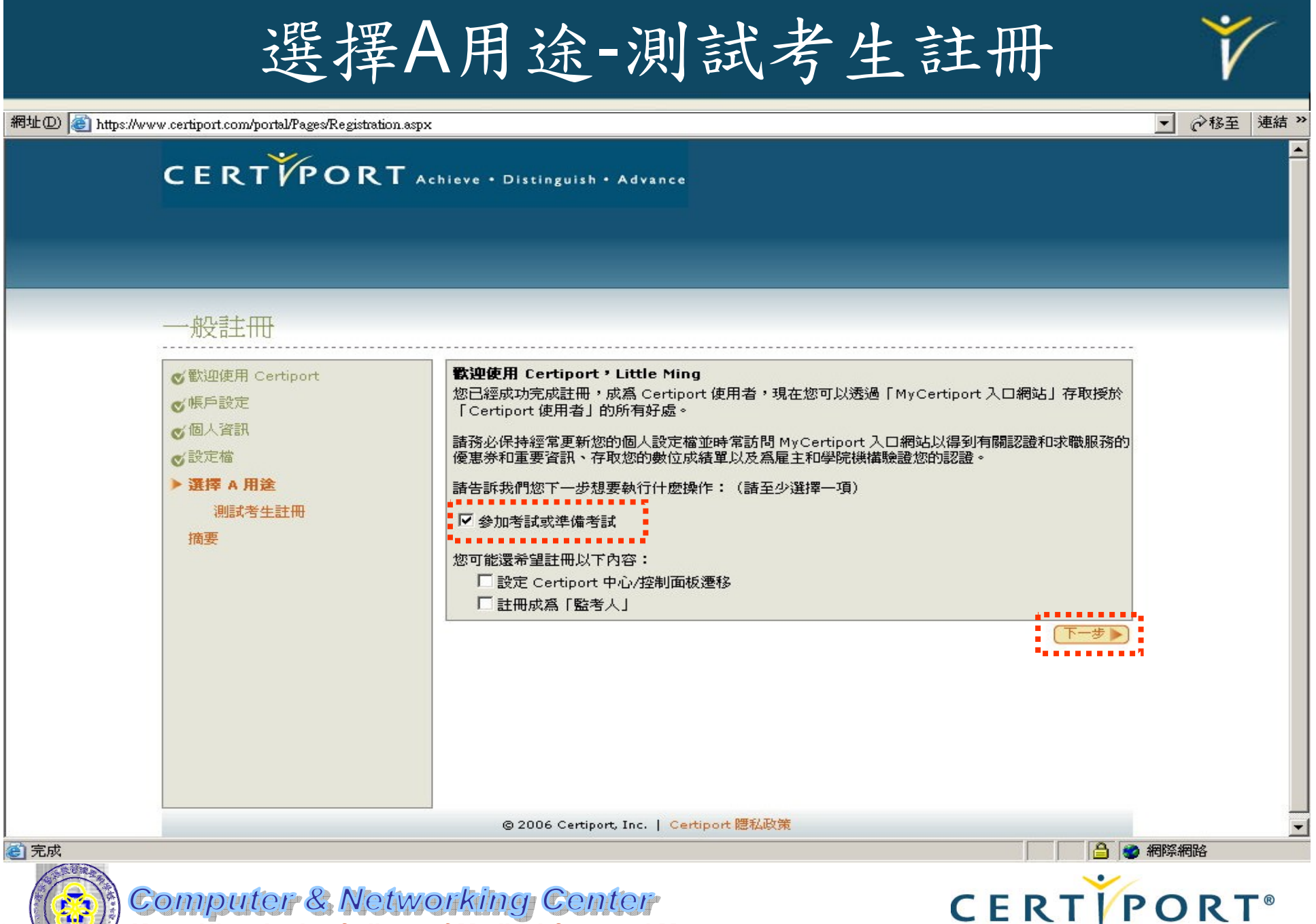

Kang-Ning Junior College of Medical Care and Management

## 註冊IC3 憑證程式

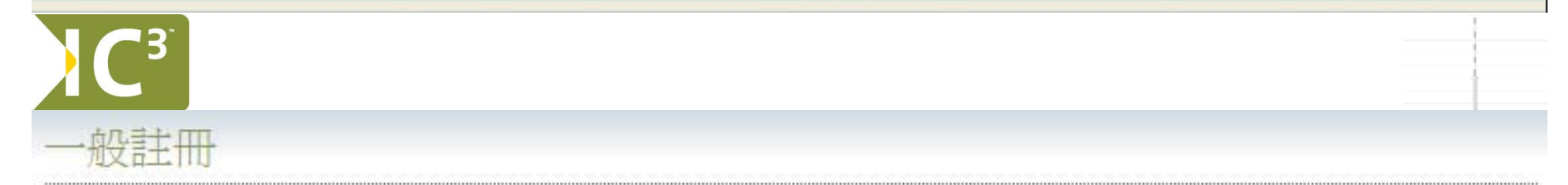

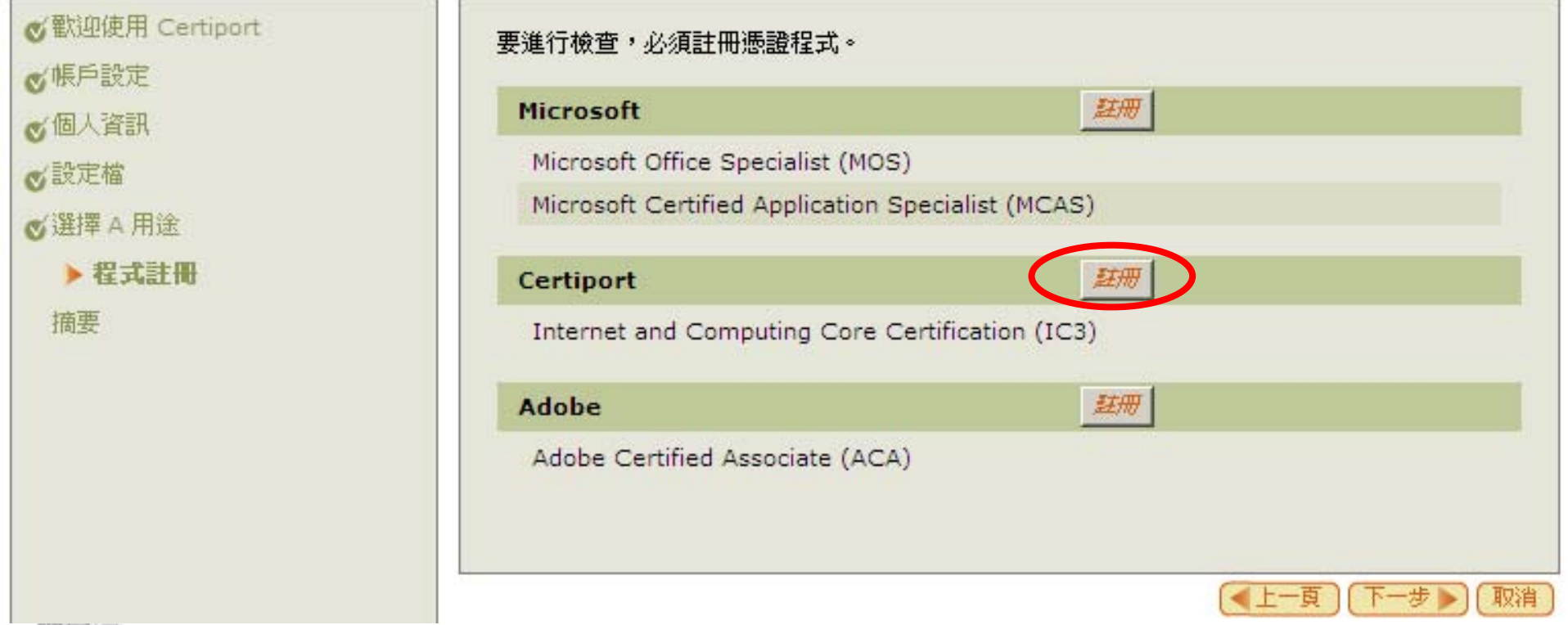

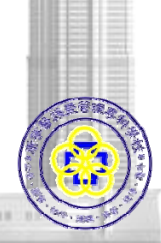

Computer & Networking Center Kang-Ning Junior College of Medical Care and Management

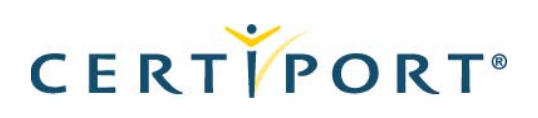

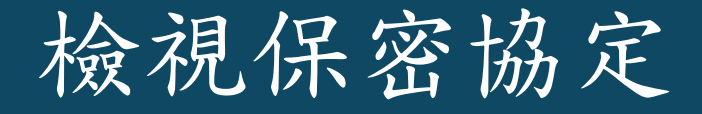

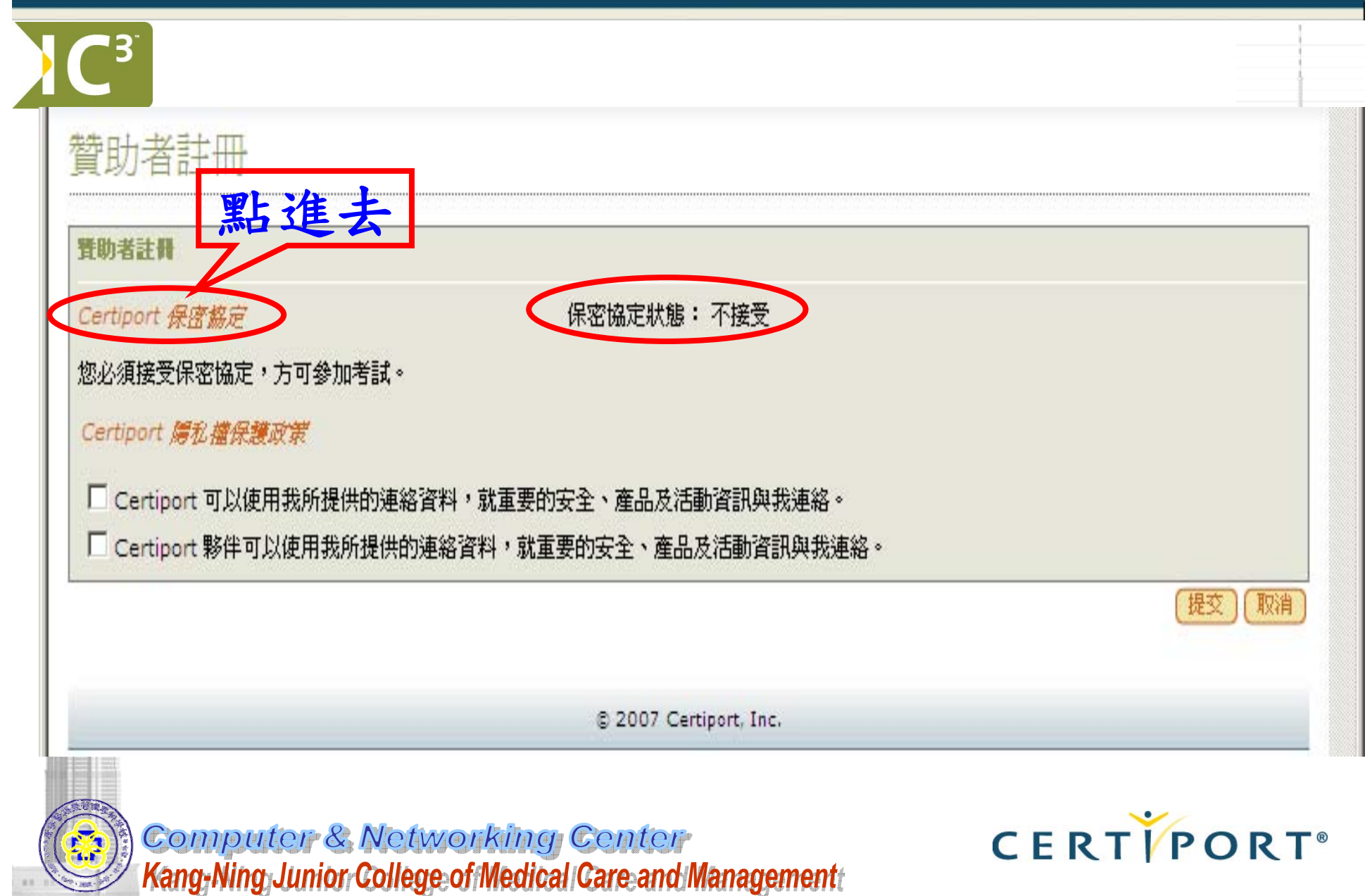

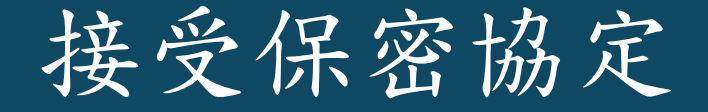

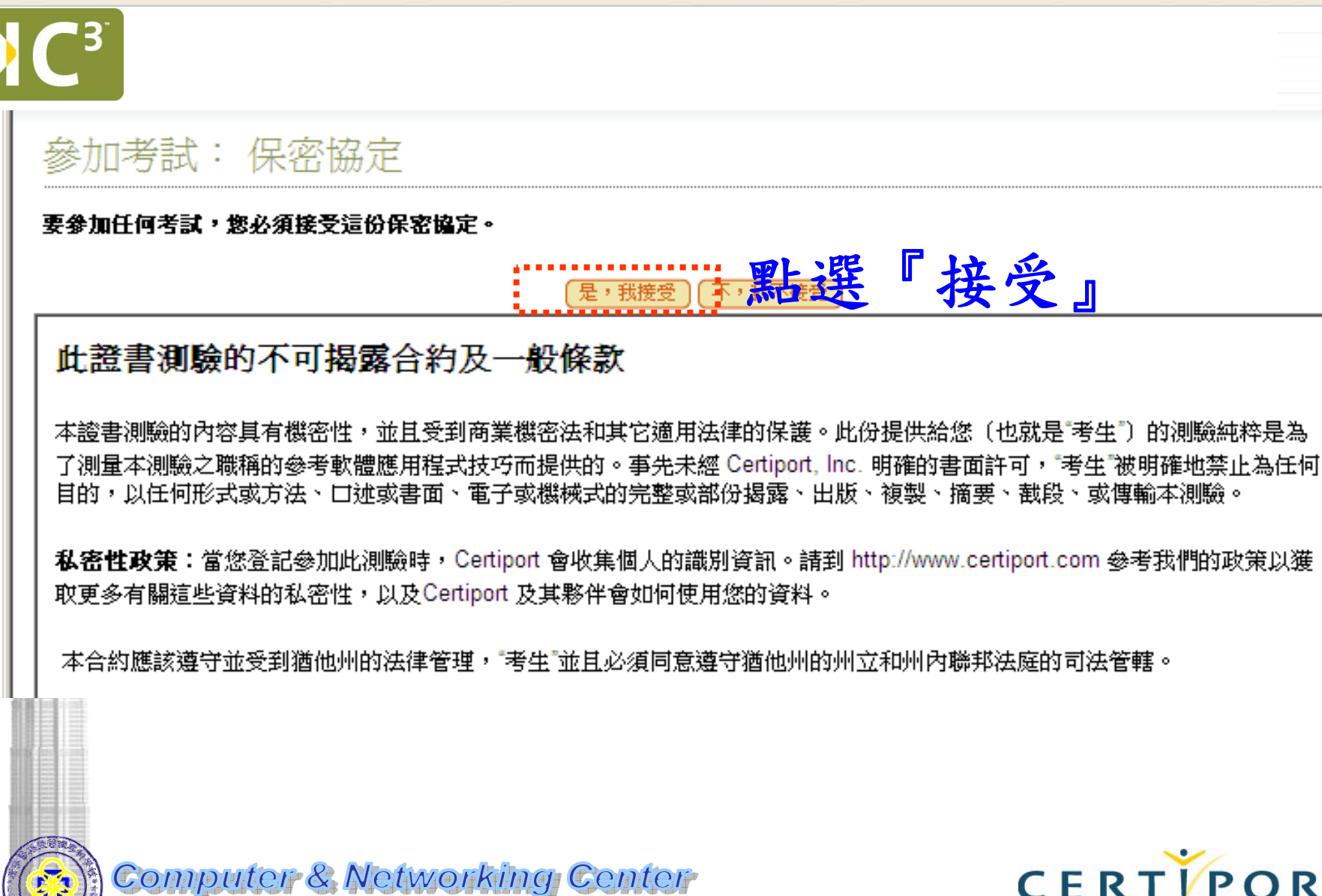

Kang-Ning Junior College of Medical Care and Management

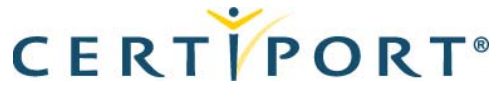

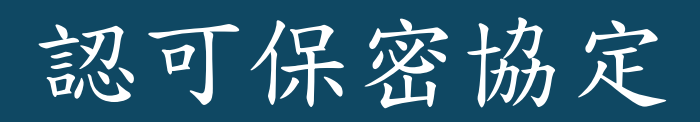

۰

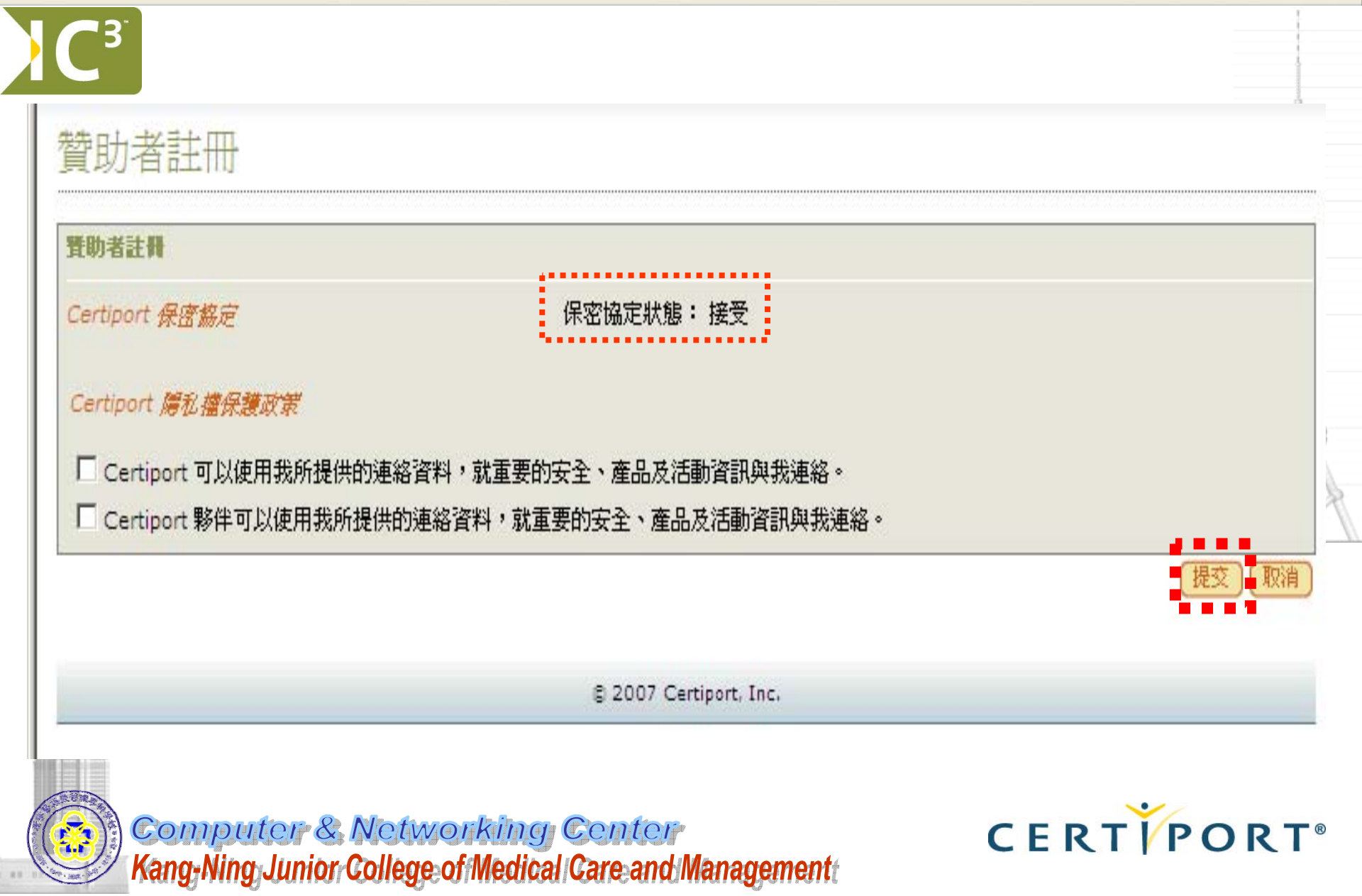

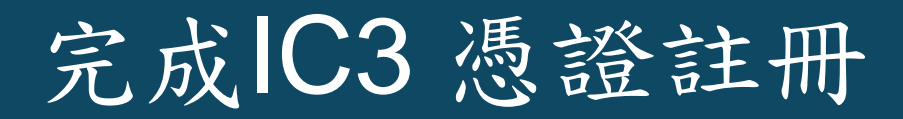

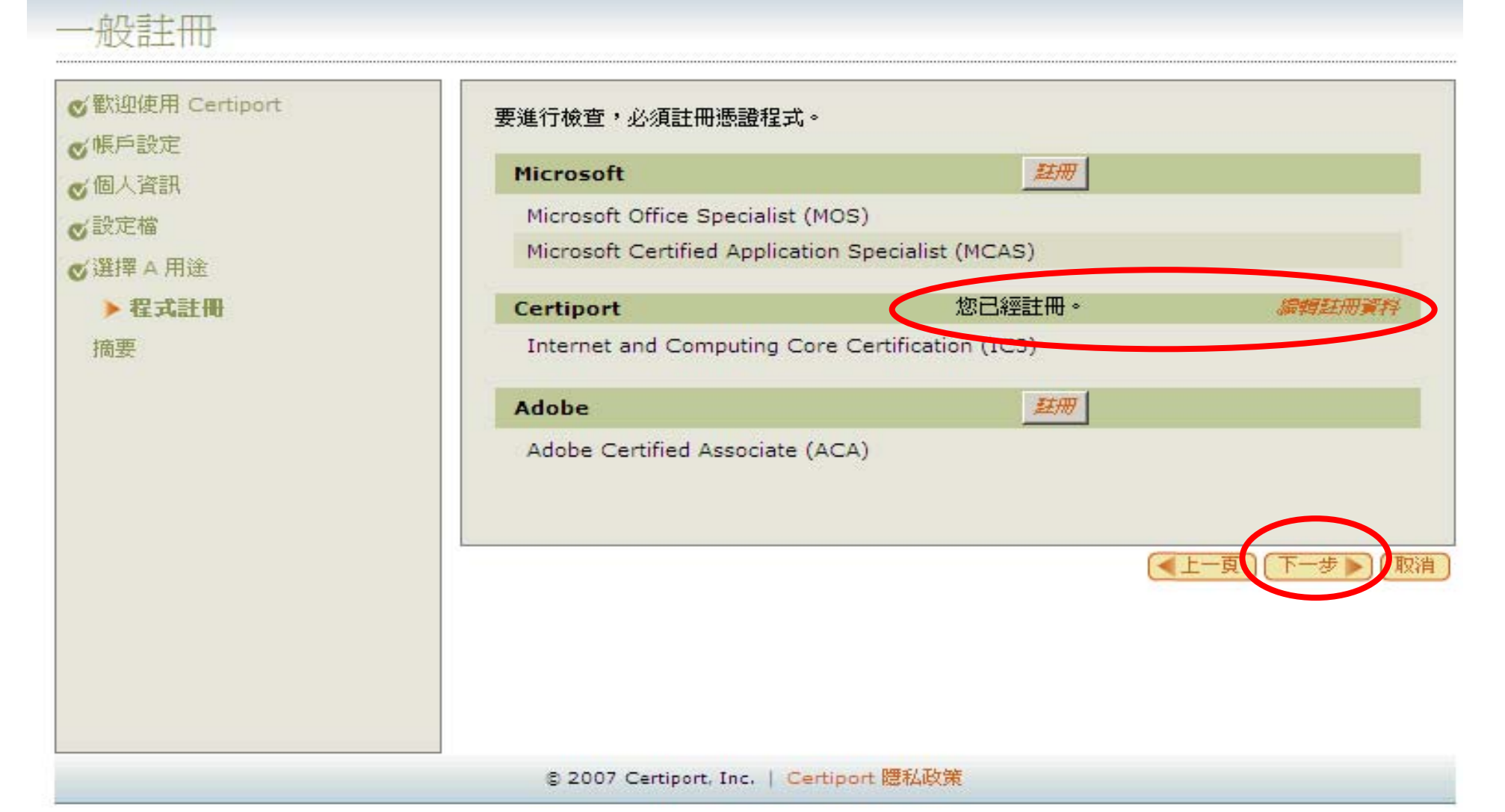

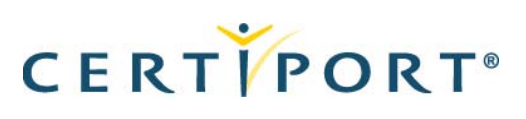

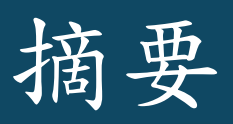

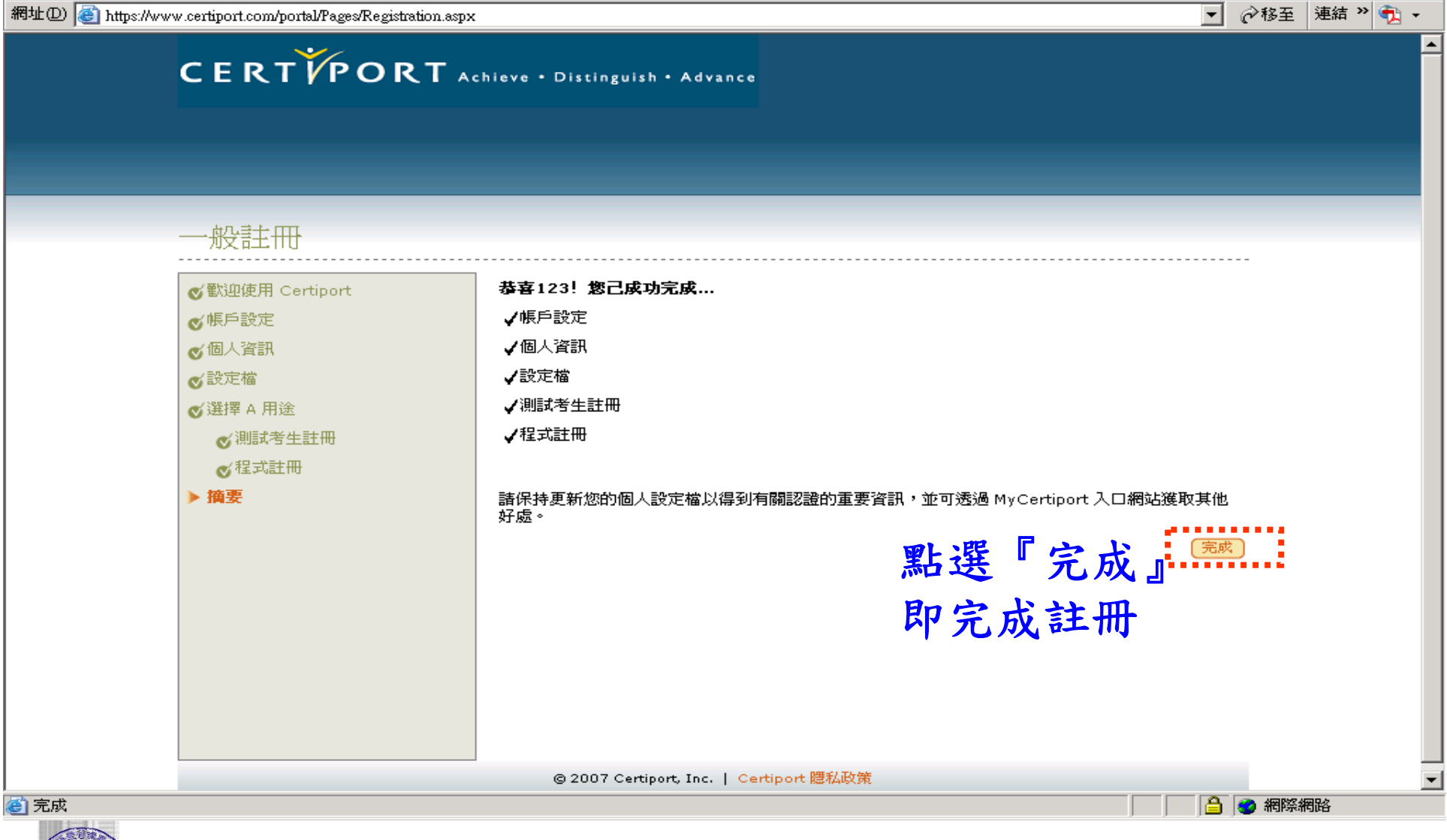

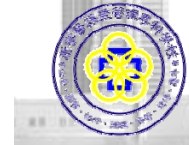